# public partnerships (PPL) VIRTUALWALLET

## Direct Payments in Croydon *April 2021*

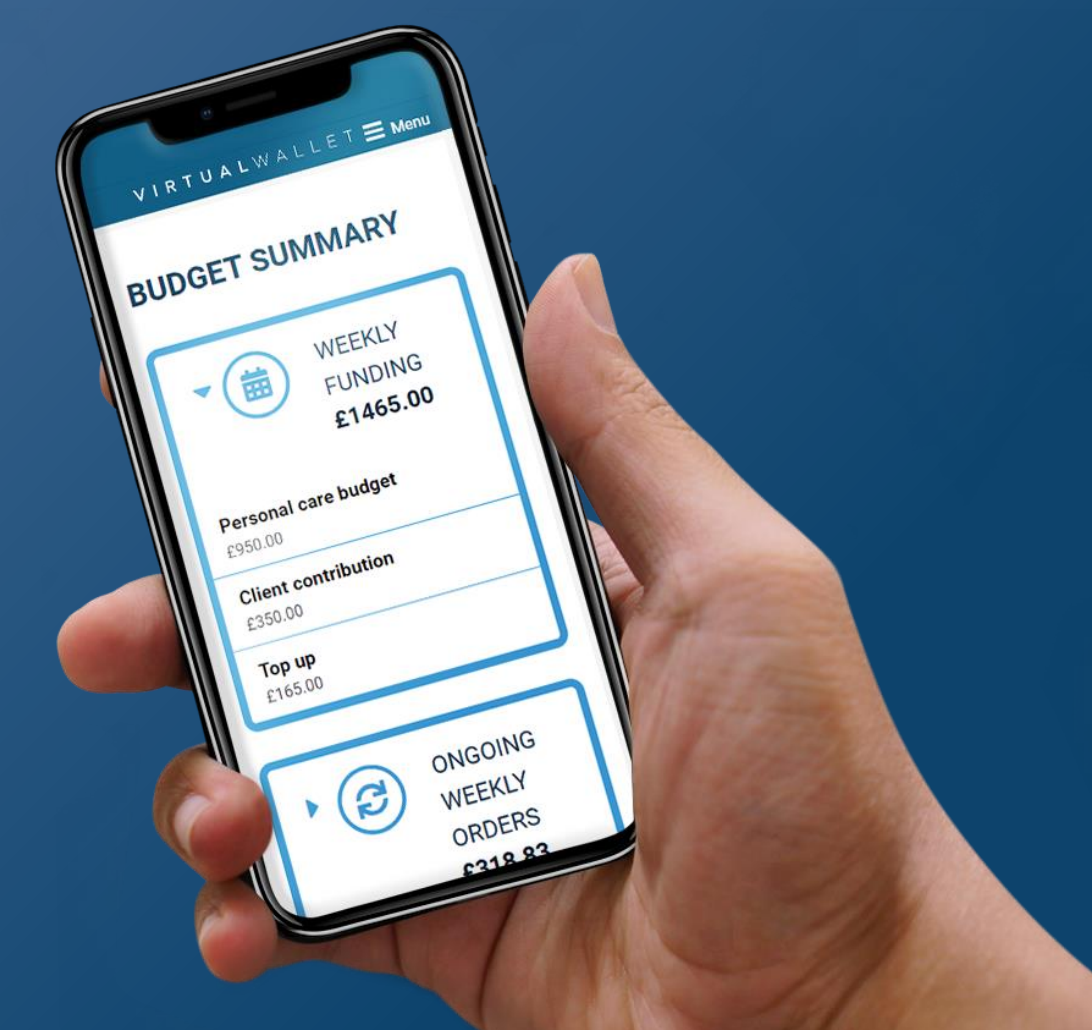

Croydon are working with Public Partnerships to deploy a web -based **Virtual Wallet** solution, which will sit alongside the direct payment support service from Independent Lives and information resources such as the Croydon Adult Support website.

### Virtual Wallet will be the **default** offering to all **new personal budget** recipients.

The Virtual Wallet **support team** will be on hand to support individuals and PAs with the Virtual Wallet.

The **Independent Lives** service will still provide 'on the -ground' **information, advice and support** to individuals (including PA recruitment and setup), although individuals can use the Croydon Adult Support **eMarketplace** to find support.

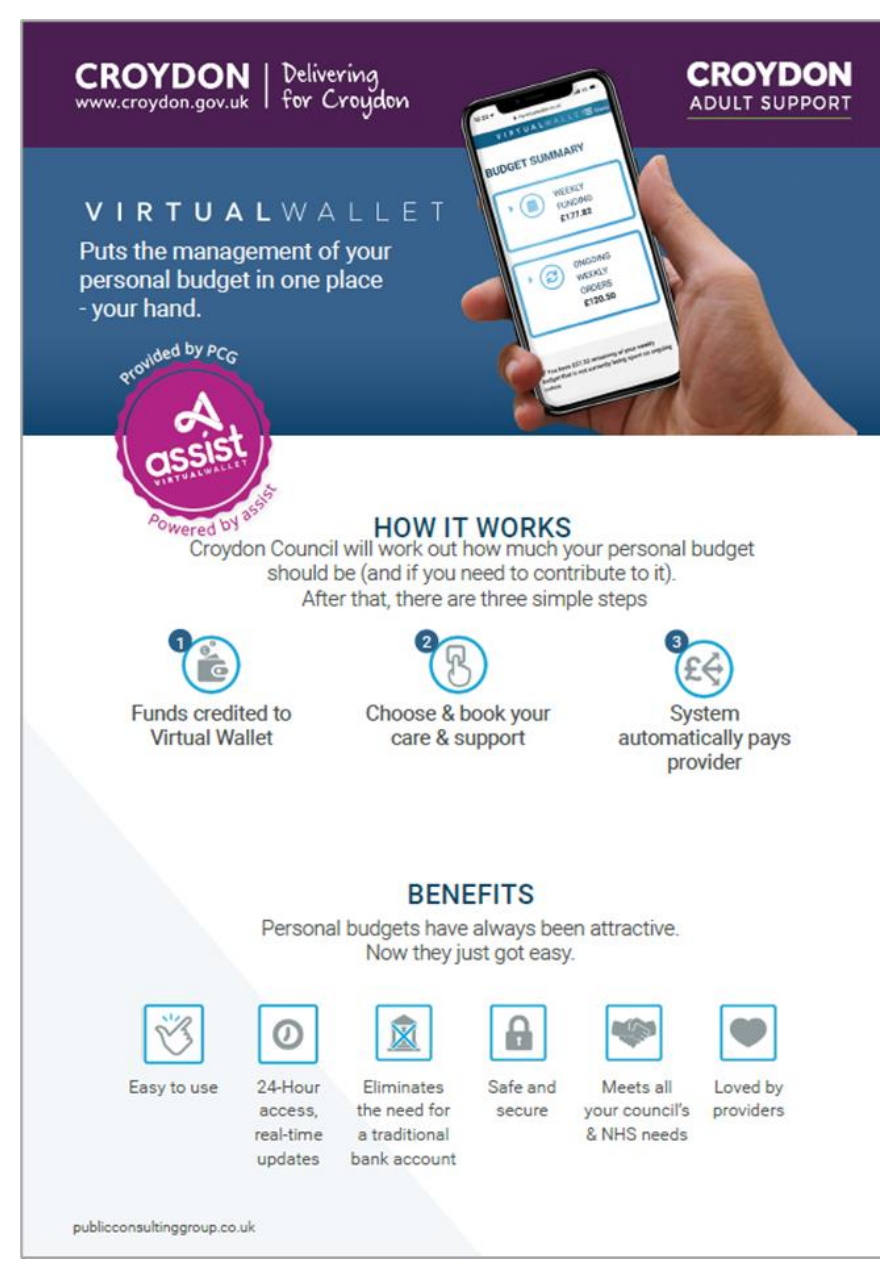

### How Virtual Wallet works

The solution can be adapted to work for any type of personal budget - from small one-off grants to complex personal health budgets. We can link pre-payment cards to an individual's budget. There are three common steps for every user:

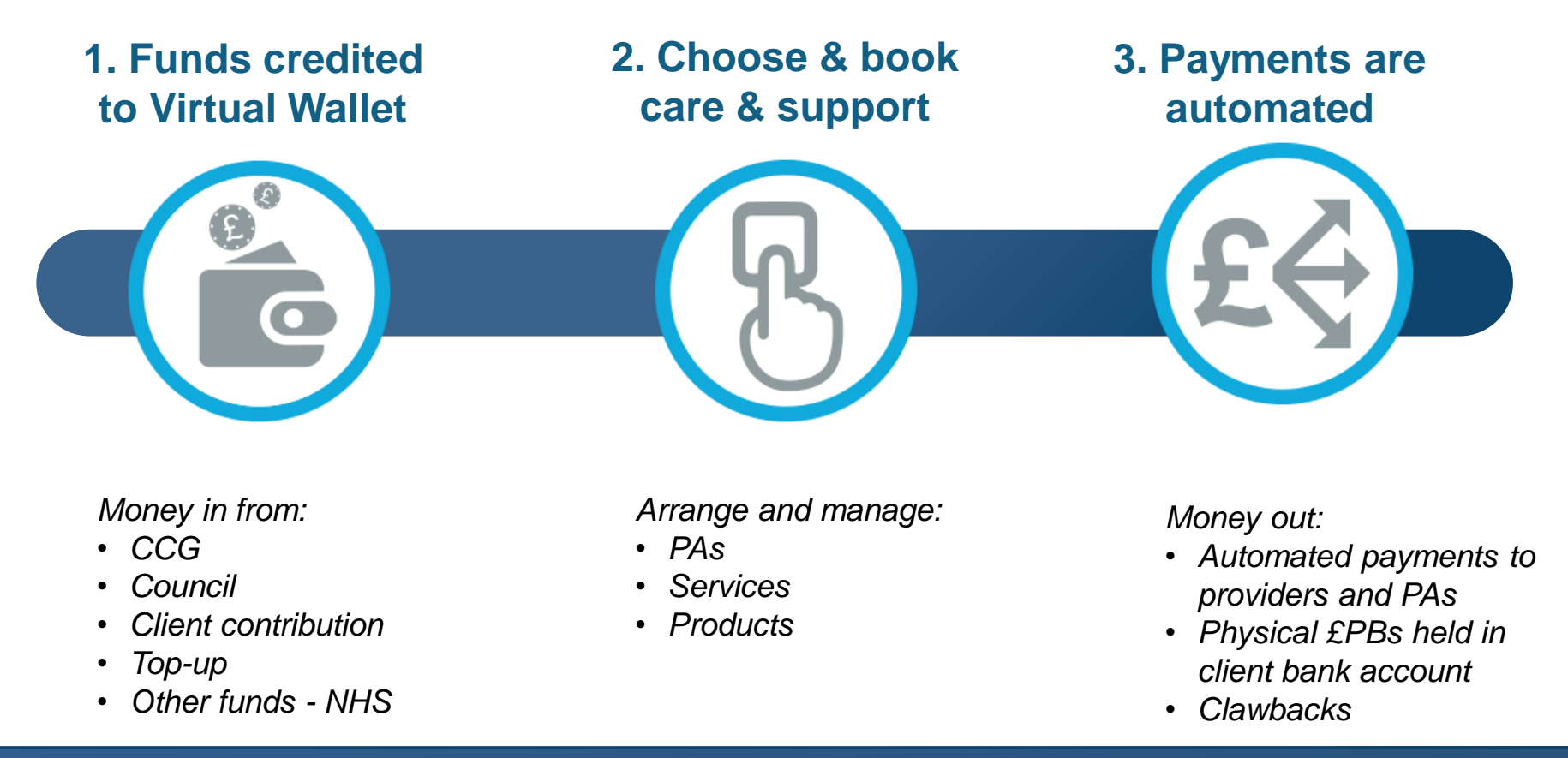

# Setup Processes

*Creating a Virtual Wallet in Croydon*

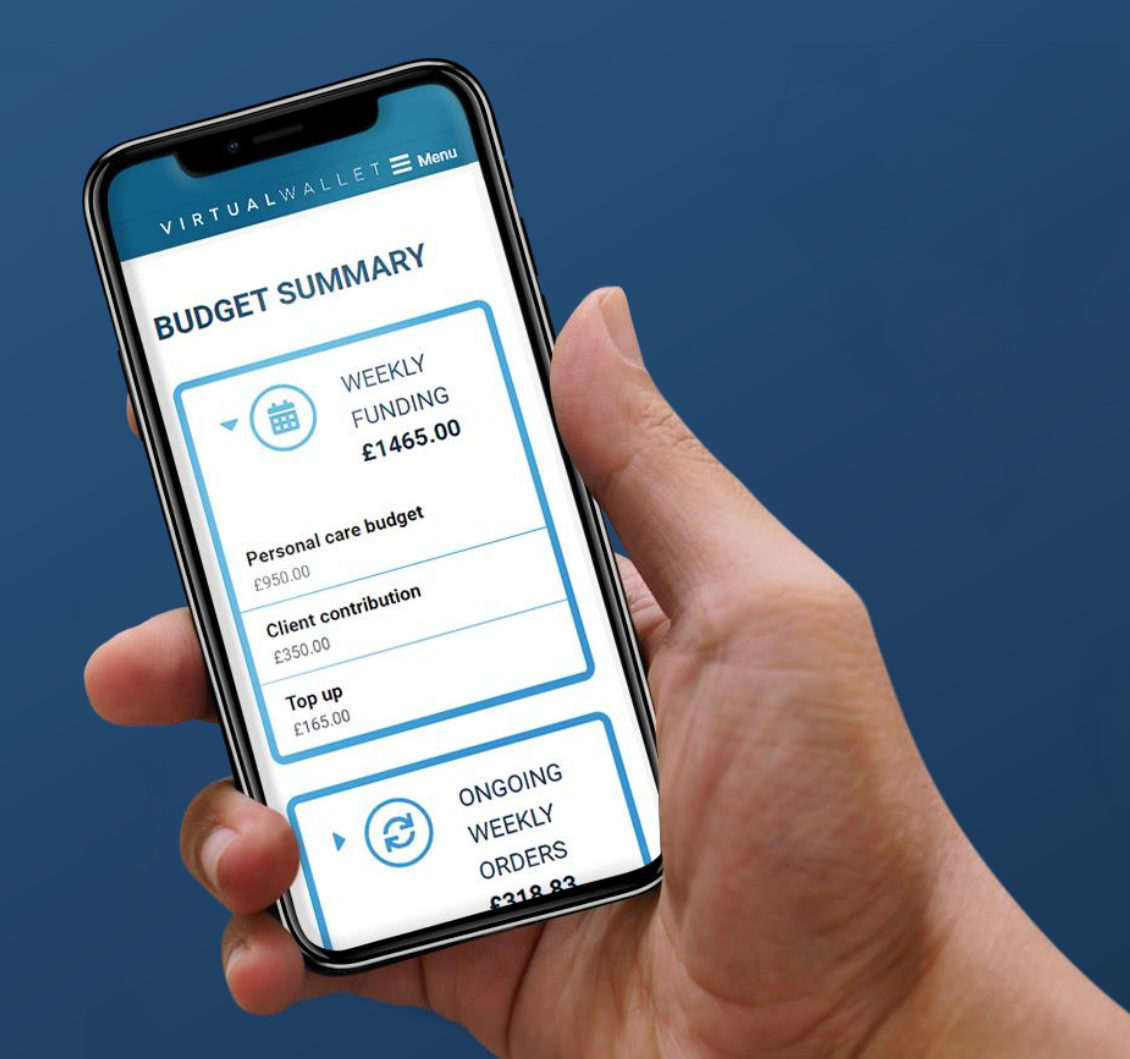

### *Croydon Internal Processes*

The new **Direct Payments Pack for ASC** and the **Direct Payment LAS Guidebook** details the process.

It follows the normal assessment process (including support plan and inancial assessment) , but instead of sending it to brokerage there is an option to select a Direct Payment and PCG Virtual Wallet.

To '*activate service provision*', the social worker needs to make a referral to Virtual Wallet.

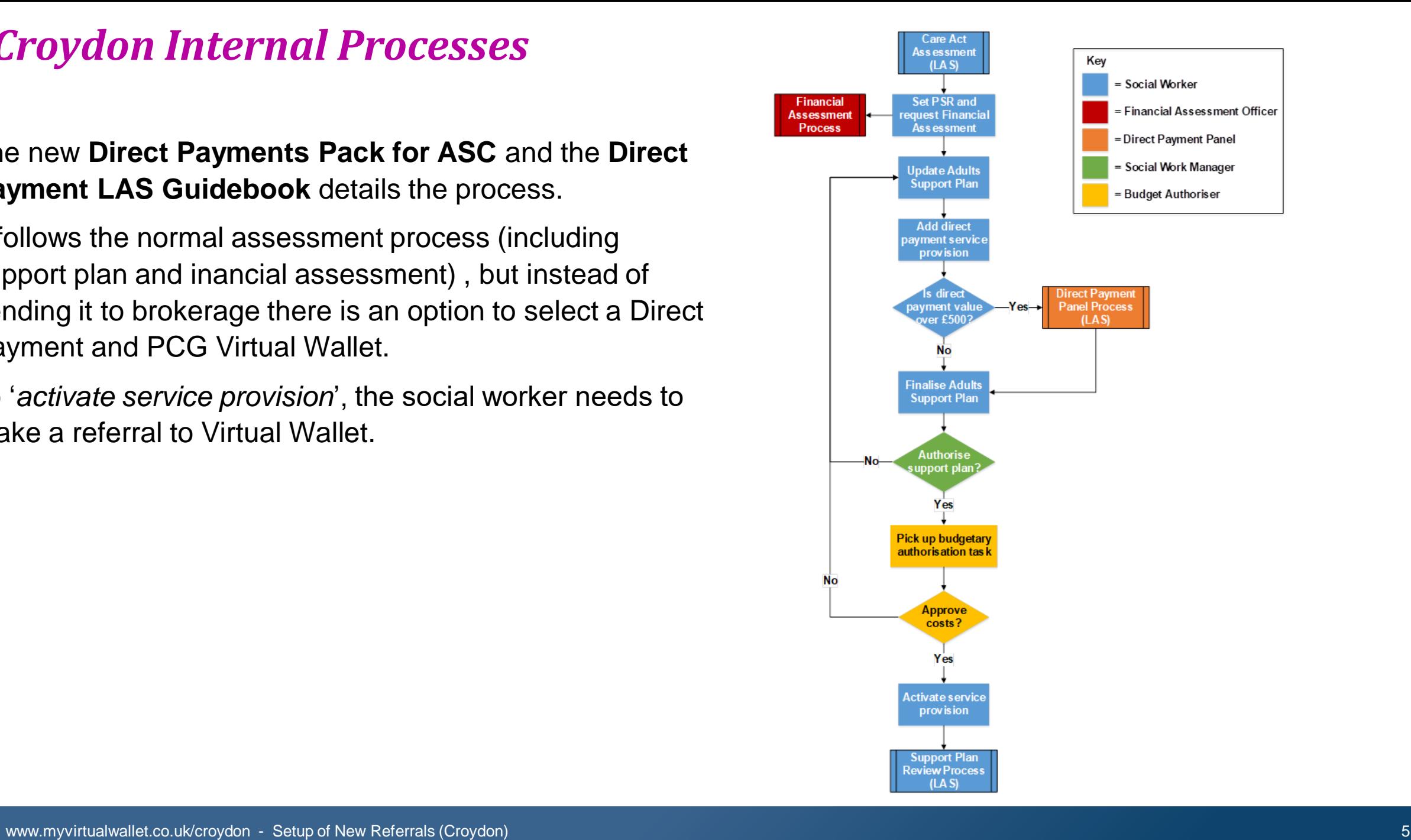

### *Setup / New Referrals / Croydon*

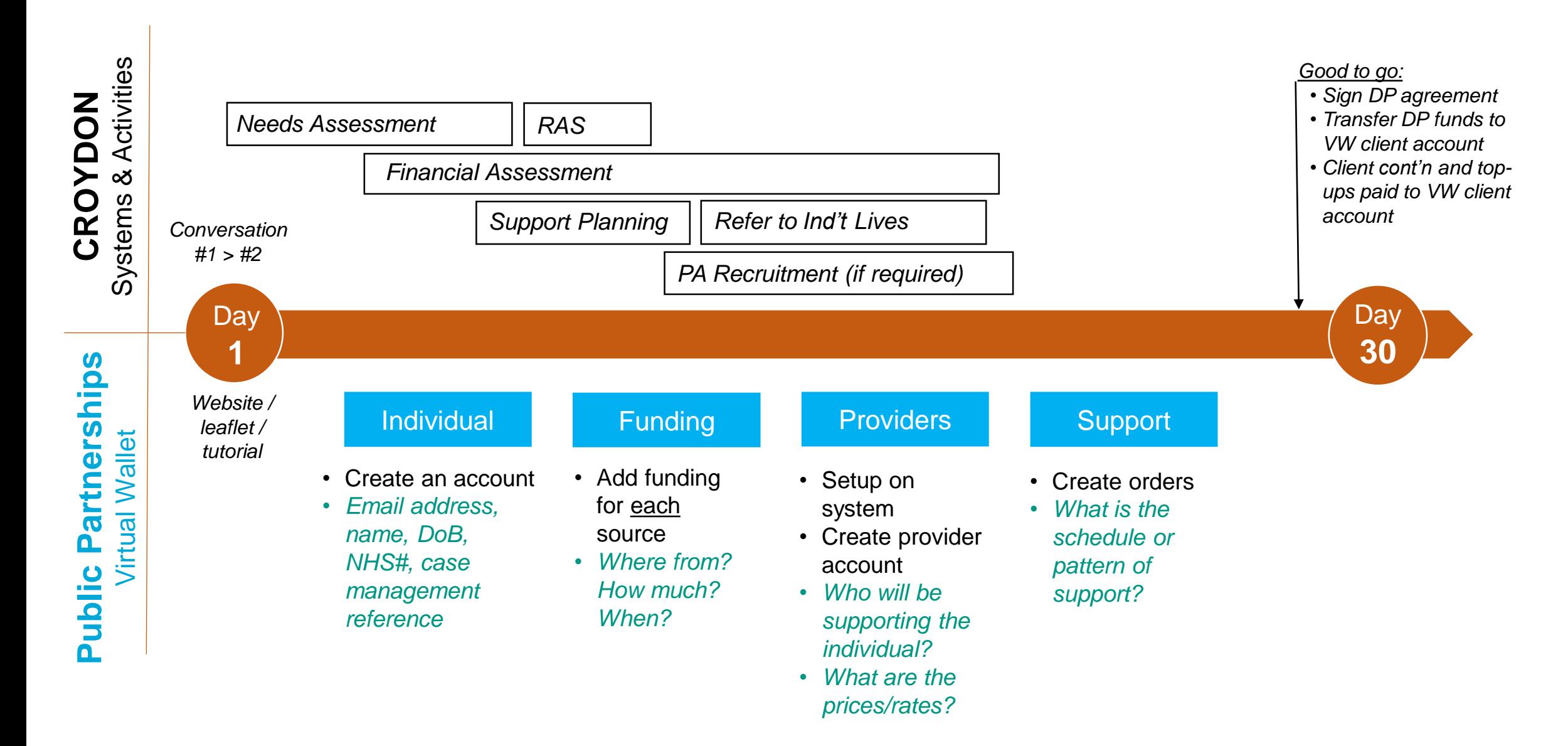

### *Setup / New Referrals / Croydon*

#### **Individual**

Create individual's VW account

• *Email address, name, DoB, NHS#, case management reference*

#### Funding

Add funding for each source

- *Where from?*
- *How much?*
- *When?*

#### Providers /PAs

Setup on system & create provider account

#### **Support**

Create orders

- *Who will be supporting the individual?*
- *What are the prices/rates?*

#### • *What is the schedule or pattern of support?*

#### Complete '**New Referral to Virtual Wallet**' form on JIRA ticketing system

Done by CC social work / community team.

Can attach forms (from LAS) to reduce duplication?

*(will be replaced by updated online onboarding process / interface with Controcc/LAS in the future)* 

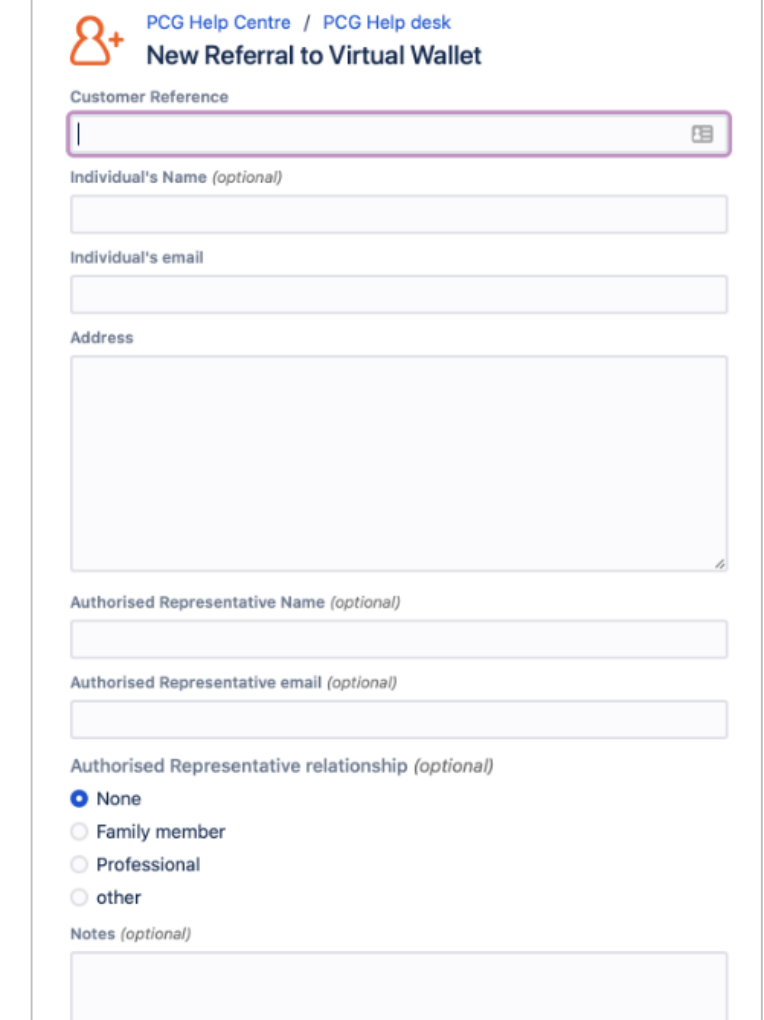

### *Setup / New Referrals / Croydon*

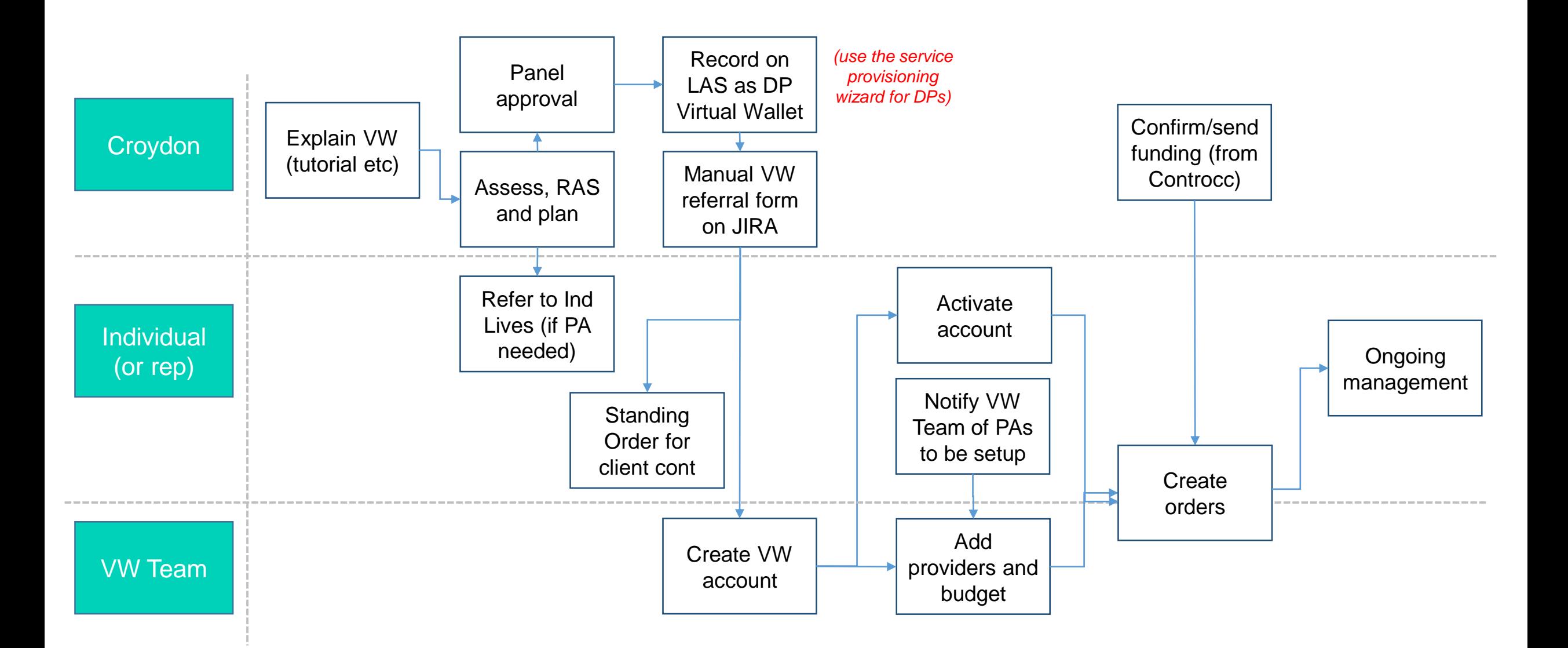

# **Ongoing Management Processes**

*Operating Virtual Wallet in Croydon (Provider Support and PAs)*

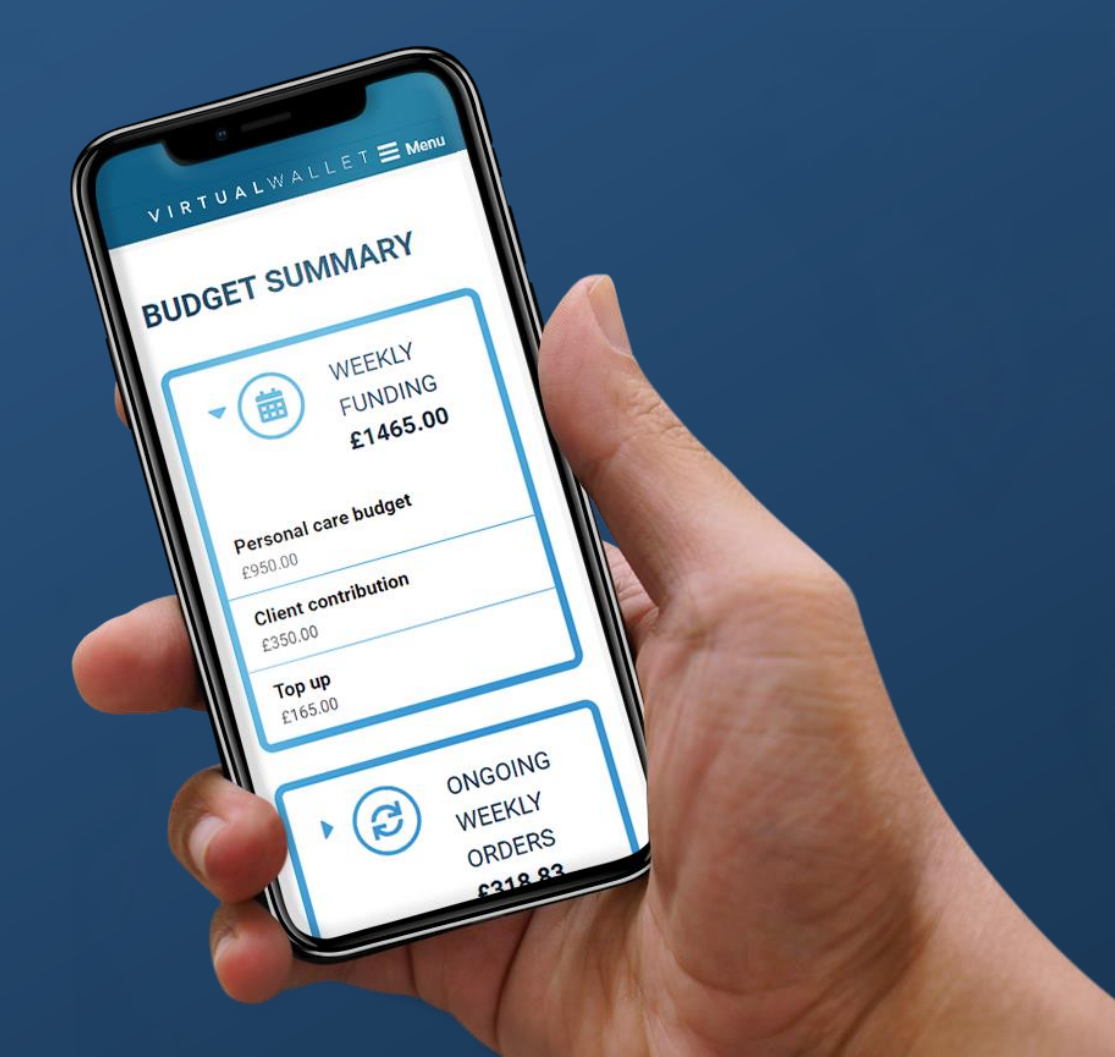

### *Ongoing Management / Croydon (Provider Support)*

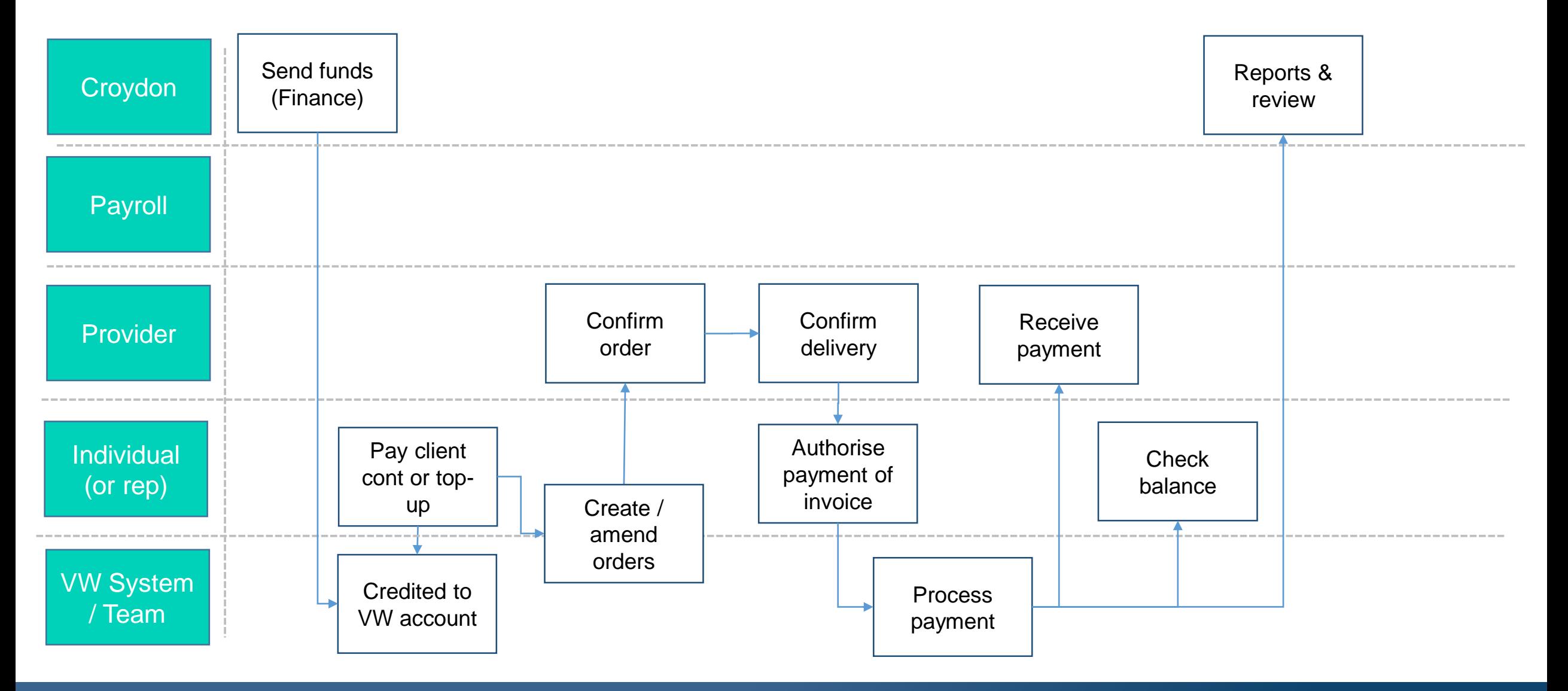

### *Ongoing Management / Croydon (Provider Support) - Notes*

- » Individual (or rep) and Provider are responsible for agreeing the rates and advising VW Team.
- » The VW Team are responsible for onboarding Providers, so there is nothing that the Individual, CC or IL need to do except passing initial contact details along.
- » Individual / VW Team create a schedule of orders, which are sent to the Provider.
- » Provider confirms delivery on the VW system, and the VW system automatically creates an invoice, the Individual has the option to authorise / query payment of the invoice.
- » VW system prevents Individual from over-spending:-
	- Insufficient funds (e.g. no client contribution) at the ordering stage;
	- 'Failsafe' block on paying invoices (the Individual's account cannot go negative).
- » Non-payment of client contribution in to VW should be rare (as have already signed DP Agreement and it is often a standing order/every 4 weeks):
	- System sends reminder to the Individual (7 days to resolve);
	- System notifies exceptions to CC Payments Team.
- » Queries and disputes are resolved between Provider and Individual, with VW assisting if needed.
- » IL should have not need to have any involvement where Individual only has a provider agency.

### *Ongoing Management / Croydon (PA Support)*

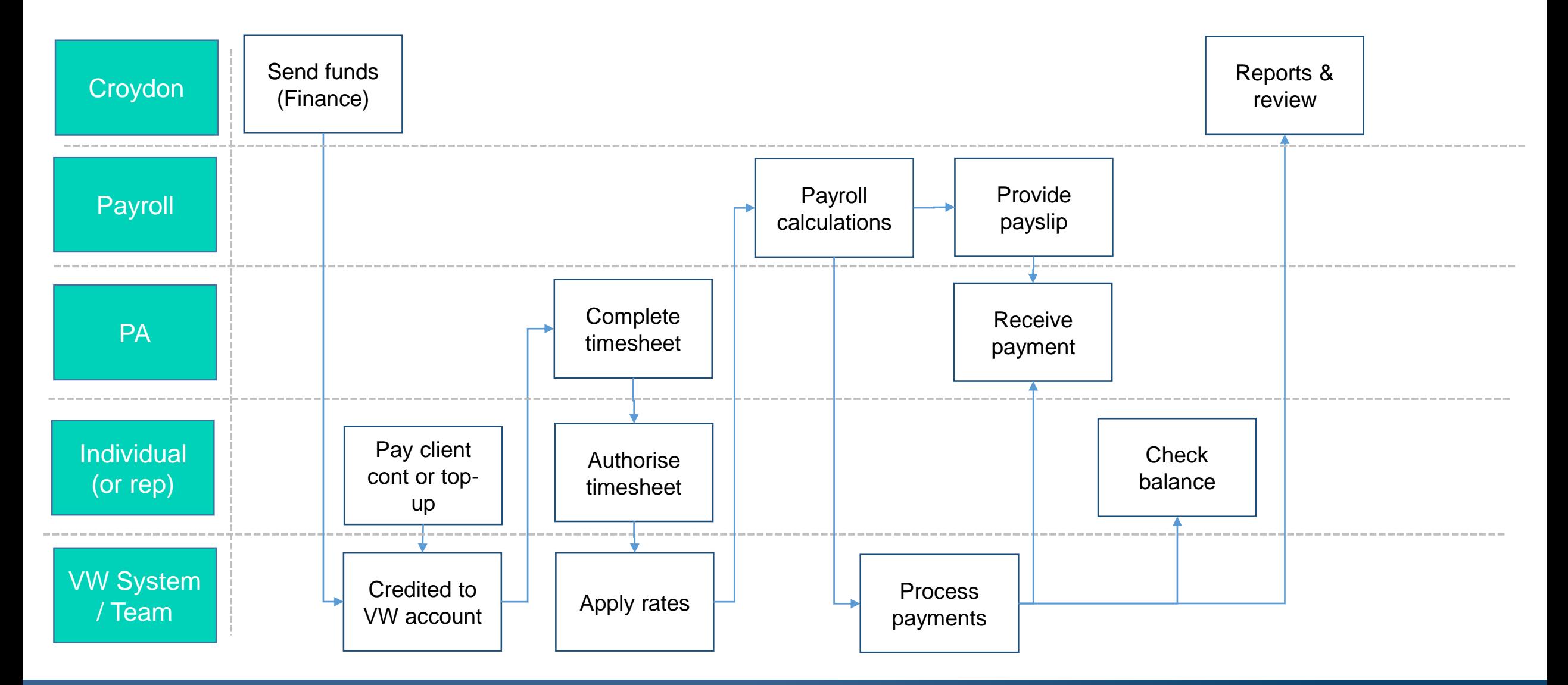

### *Ongoing Management / Croydon (PA Support) - Notes*

- » IL will support the Individual (and/or their rep) to identify and contract with a PA. Note that the new 'PA Directory' tool may be helpful here.
- » Individual / IL will notify VW Team of the chosen PA's details so that they can be setup on the VW system.
- » PA completes their timesheet on VW system (which is authorised/auto-approved by the Individual).
- » The pay-rate to the PA is "held" within the VW system.
- » Payroll Dept will receive a file regularly from VW, including the confirmed PA hours (and the rate).
- » Payroll Dept perform the payroll calculations and submit a file back to VW.
- » VW processes payments to PA, HMRC and pension.
- » VW Team / Individual will notify Payroll Dept as required of any changes affecting a PA such as tax code change (or when a new PA needs setting up).
- » Ongoing queries from Individuals/PAs will be dealt with via VW system / VW Team (who will then pass the query to Payroll Dept if it is payroll-related)